#### $<<$ AutoCAD 2000

 $<<$ AutoCAD 2000  $>>$ 

- 13 ISBN 9787505362192
- 10 ISBN 7505362194

出版时间:2001-3

PDF

#### http://www.tushu007.com

### $<<$ AutoCAD 2000

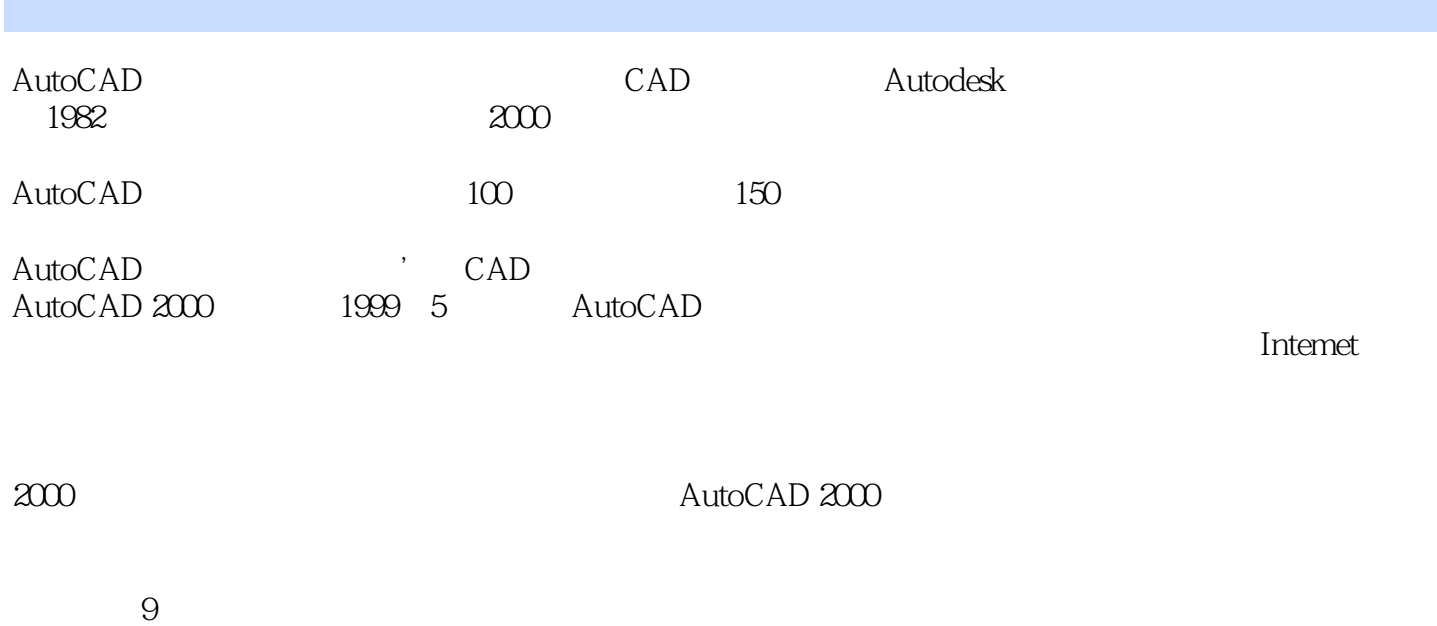

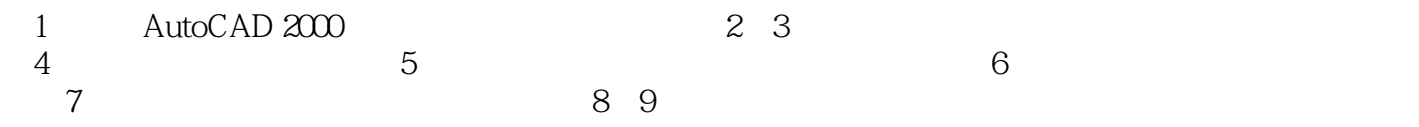

AutoCAD

 $\rm AutoCAD$ 

# $\sim$  <AutoCAD 2000  $\rightarrow$

 $AllICAD$ 

AutoCAD 2000 AutoCAD 2000

AutoCAD 2000 AutoCAD 2000

AutoCAD

## $<<$ AutoCAD 2000 $>$

# $1$

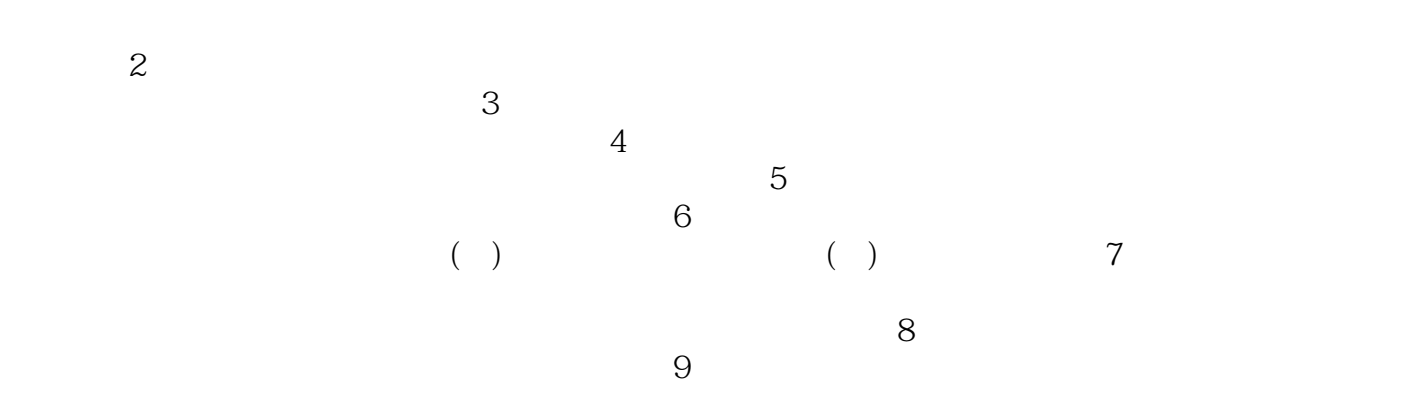

 $<<$ AutoCAD 2000 $>$ 

#### $<<$ AutoCAD 2000

AutoCAD 2000

# $<<$ AutoCAD 2000

本站所提供下载的PDF图书仅提供预览和简介,请支持正版图书。

更多资源请访问:http://www.tushu007.com